## **Bible Study Tools**

## Strong's Concordance

- I. What is a Concordance?
	- a. A concordance is a bible study reference book that contains an alphabetical list of every word that occurs in the bible. Under each word is each citation where that word occurs.
- II. Type of Concordances
	- a. Friars of the Dominican order invented the verbal concordance of the Bible. As the basis of their work they used the text of the *Latin Vulgate*, the standard Bible of the Middle Ages in Western Europe. The first concordance, completed in 1230, was undertaken under the guidance of Hugo de Saint-Cher (Hugo de Sancto Charo), assisted by fellow Dominicans. It contained no quotations, and consisted purely an index to passages where a word was found. – Wikipedia "Bible Concordance
	- b. The earliest concordances in English were published in the middle of the sixteenth century, the first by Thomas Gybson in 1535 (for the New Testament only), and the second in 1550 by John Marbeck.
	- c. Cruden's Concordance (1737) created by Alexander Cruden (1699–1770). Cruden began work on his concordance in 1735 whilst a bookseller in London. Cruden worked alone from 7am to 1am every day and completed the bulk of the work in less than a year.… His brain was occupied with nothing else, so much so that he failed to notice the diminishing stock in his bookshop and the consequent lack of custom. – Wikipedia

KEY POINT - William Miller used a Crudens Concordance to do his bible study.

- d. Youngs Concordance (1879) Named after Robert Young. Analytical concordance to the Holy Bible : containing about 311,000 references, subdivided under the Hebrew and Greek original with the literal meaning and pronunciation of each; also index lexicons to the Old and New Testaments, being a guide to parallel passages; and a complete list of scripture proper names
- e. Strongs Concordance (1890) James Strong was born in New York City in 1822. He studied and graduated, in 1844, as valedictorian from Wesleyan University. In 1856 Wesleyan University granted him the degree of Doctor of Divinity (D.D.). In 1881 Wesleyan honored Strong with the degree of Doctor of Laws (LL.D.). In 1890 James Strong finished the his greatest work, which today is known as the Strong's Concordance. He died four years later at Round Lake, New York in 1894.
- f. There have been newer concordances published since, based on the New International Version (NIV), Revised Stadard Version (RSV),
- g. But the Strong's Concordance is still the "Gold Standard" of bible students.
- h. Today through the use of computer technology they've been able to correct errors, publish updates, and exhaustive.
- i. But the exciting part is that Strong's Concordance is now freely available online, computer's and phones. – (More Later in this Presentation…)
- III. Two Parts of Strong's Concordance
	- a. Word List Section (Based on KJV Bible)
		- 1. **Word** Listed in alphabetical order
		- 2. **Short phrase** From the text where the word is used. The word is symbolized by the first letter and is bold italics.
		- 3. **Bible Reference** Is where the phrase shows up. Note: Each reference is in order as it is found in the bible.
		- 4. **Number** Is the Greek or Hebrew word in the back of the book.

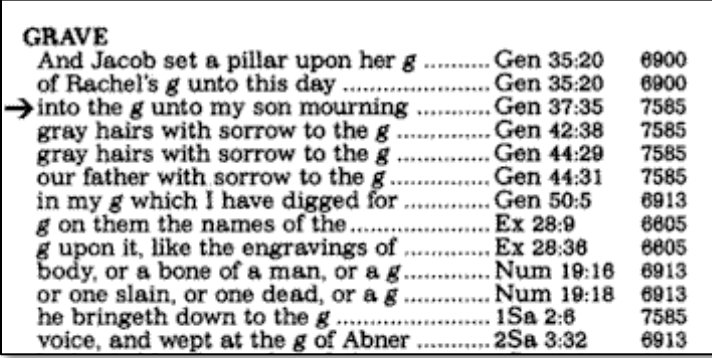

- b. Greek & Hebrew Dictionaries in the back of the book.
	- i. Letters & Numbers
		- 1. New Testament Greek Words italicized (*2460*)
		- 2. Old Testament Hebrew Words non italicized (4555)
	- ii. Understanding the Entry
		- 1. Reference Number
		- 2. Greek / Hebrew Word
		- 3. Transliteration
		- 4. Dictionary Definition

648. αποστεγάζω apostěgazō, ap-os-teg-ad'-zo; from 575 and a der. of 4721; to unroof:-uncover.

649. αποστέλλω apostěllo, ap-os-tel'-lo; from 575 and 4724; set apart, i.e. (by impl.) to send out (prop. on a mission) lit. or fig.:- put in, send (away, forth, out), set [at liberty].

650. dmoortepew apostereo, ap-os-ter-eh'-o; from 575 and στερέω stěrěō (to deprive); to despoil:defraud, destitute, kept back by fraud.

- IV. How to Use a Concordance?
	- a. USE #1 Look up bible text.
		- i. Example "…delight thyself also in the Lord; and he shall give thee the desires of thine heart."
			- *1. Tip – Look for longer, more complex words to narrow down your search.* 
				- a. "Lord" (7836 entries)
				- b. "desires" (3 entries)
			- 2. Try to narrow down your search.
				- a. OT or NT? / Book? / Author?
			- 3. Identify the phrase
			- 4. When you found it, look up the text.
			- **5. give thee the** *d* **of thine heart…………………Ps. 37:4 4862**
	- b. USE #2 Topical Study (Based on English Word.)
		- i. Example Hypocrisy
			- 1. Write down all the words Hypocrisy, Hypocrite, Hypocrite's, Hypocrites, Hypocritical
			- 2. Identify how many different Greek Words / Hebrew Words are used for the English word.
				- a. Hebrew
					- i. 2611
					- ii. 2612
				- b. Greek
					- *i. 505*
					- *ii. 5272*
					- *iii. 5273*
					- *iv. 5275*
		- ii. WARNING Be careful not to bite off more than you can handle!
	- c. USE #3 Word Study (Based on the Greek/Hebrew)
		- i. Look up every instance in which the specific Greek/Hebrew word shows up.
			- 1. Strong's Phone App
			- 2. Study the broad usage of the bible writer, entire bible to find thematic similarities.
	- d. USE #4 Look up word in the dictionary at the back for a Hebrew/Greek definition
		- i. IMPORTANT!!! READ THE INTRODUCTIONS FIRST…
		- ii. G5384
			- phileó: to love Original Word: φιλέω Part of Speech: Verb

Transliteration: phileó Phonetic Spelling: (fil-eh'-o) Short Definition: I love, kiss Definition: I love (of friendship), regard with affection, cherish; I kiss.

- iii. CAUTION Many times a Greek or Hebrew word will have a wide range of definitions.
	- 1. QUESTION How do you know which definition to use? Can we just plug any definition in that we choose?
	- 2. ANSWER No…. The original author & Holy Spirit are the drivers, and we are the passengers. Context dictates how to translate a specific word.
	- 3. QUESTION What if you can't tell from the context how it should be translated?
	- 4. ANSWER Go with the most common translation. Look up the word in several different translations.
- iv. KEY POINT But having a broad understanding of how the word is translated and used in other parts of the bible, can greatly help to enlighten us.
- v. Luke 14:26 If any man come to me, and **hate** not his father, and mother, and wife, and children, and brethren, and sisters, yea, and his own life also, he cannot be my disciple.
	- 1. Look up the word; hate and see if Jesus really wants us to hate...
	- 2. Go to the Main Concordance and look up the word; "hate" as it is used in Luke 14:26.
	- 3. We find it's the Greek reference number; *3404*. So, now we go to the Greek Dictionary, which follows the Hebrew Dictionary, to find the Greek reference number; *3404* and there you read...
	- *4. 3404. miseo (mis-eh´-o); from a prim. misos (hatred); to detest (especially to persecute); by extension, to love less:- hate (-ful).*
	- 5. We see, by extension it is; "to love less" and "hate", is the way it's translated in the KJV, but what's really meant is, "to love less". Now, let's read that verse again with the correction.
- vi. Luke 14:26 If any man come to me, and *love less* not his father, and mother, and wife, and children, and brethren, and sisters, yea, and his own life also, he cannot be my disciple.
- e. USE #5 Discover how many times in the bible is this word used.
	- i. If it's a few times, pay careful attention to where
	- ii. Example: "Inspiration"
		- 1. 2 Timothy 3:16,17 All scripture is given by **inspiration** of God, and is profitable for doctrine, for reproof, for correction, for

instruction in righteousness: 17 That the man of God may be perfect, thoroughly furnished unto all good works.

2. How many times is it used? – Only one time

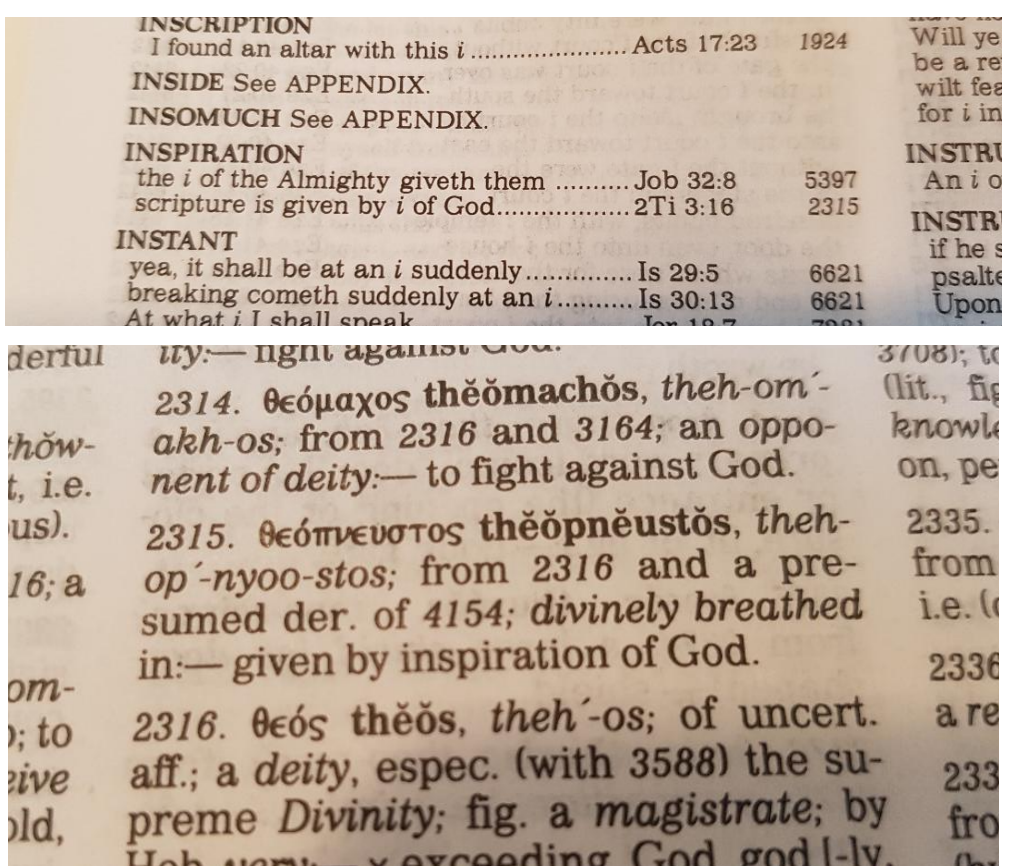

- f. USE #6 Discover where the word is used?
	- i. Question Where is the word used (i.e. which book of the bible)?
	- ii. Example If a majority of the usage is in one book of the bible.
	- iii. KEY QUESTION Are there thematic similarities between the usage?
		- 1. Is there a common thread in these passages that help us understand how this word is used?
- g. USE #7 Trace the Roots
	- i. Some times when you look up the dictionary definition, you will find that the word comes from other root words.
	- ii. Example: "Betray"

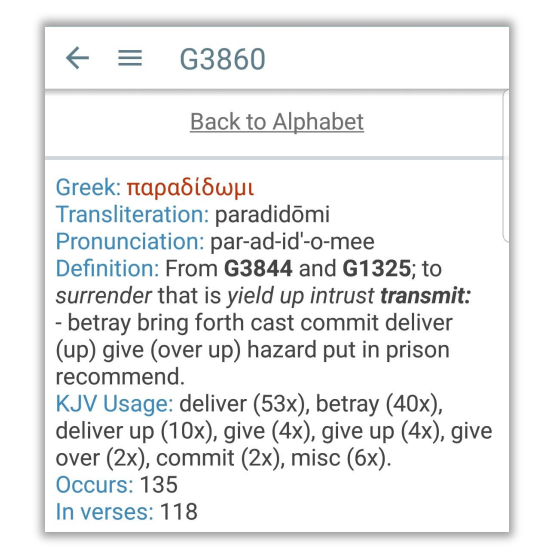

- iii. Trace the roots back to find the basic idea behind the word.
- V. Android App
	- a. Android

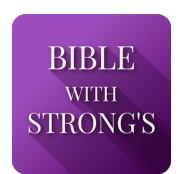

## b. Bible Mode –

- i. Click on menu and put in bible mode.
- ii. Insert the bible passage in the drop down menus John 8:31

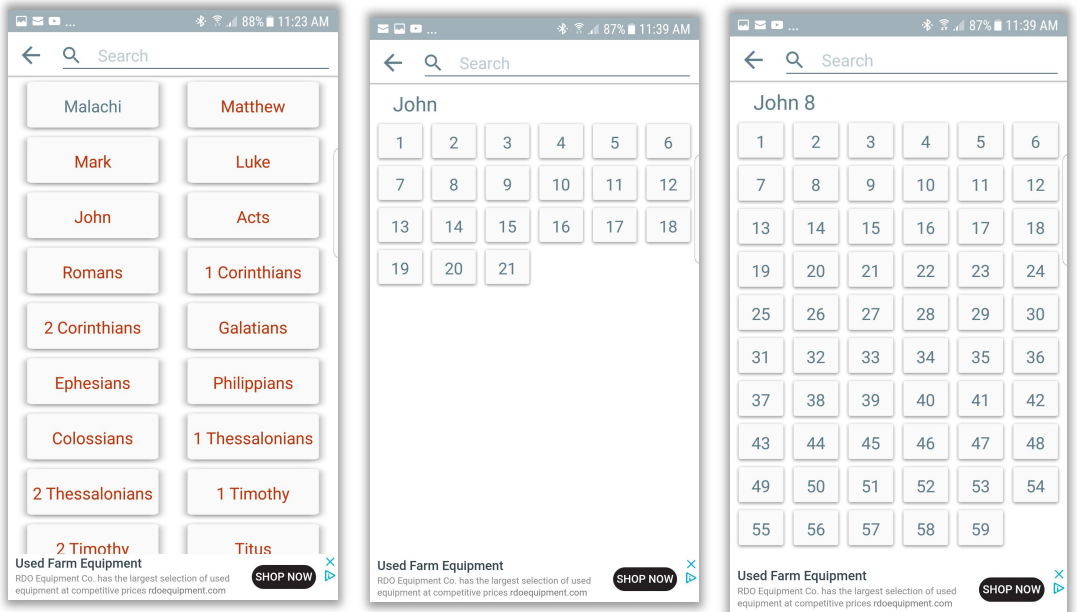

iii. The bible text and see all the Greek/Hebrew numbers inserted into the text.

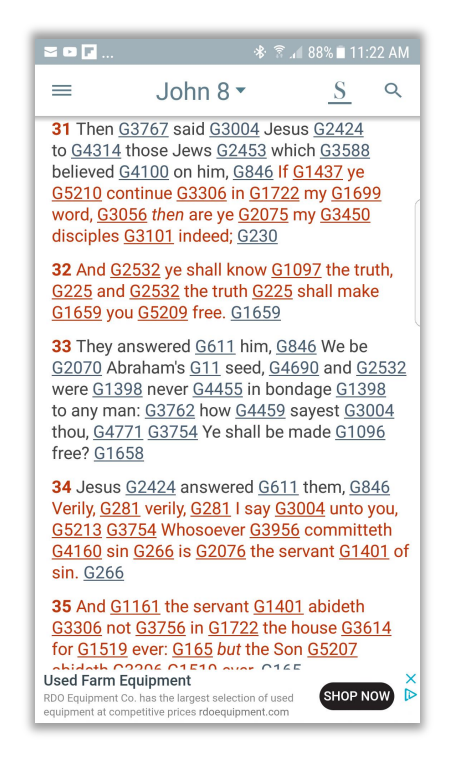

iv. Click on the numbers and it takes you straight to the dictionary entry.

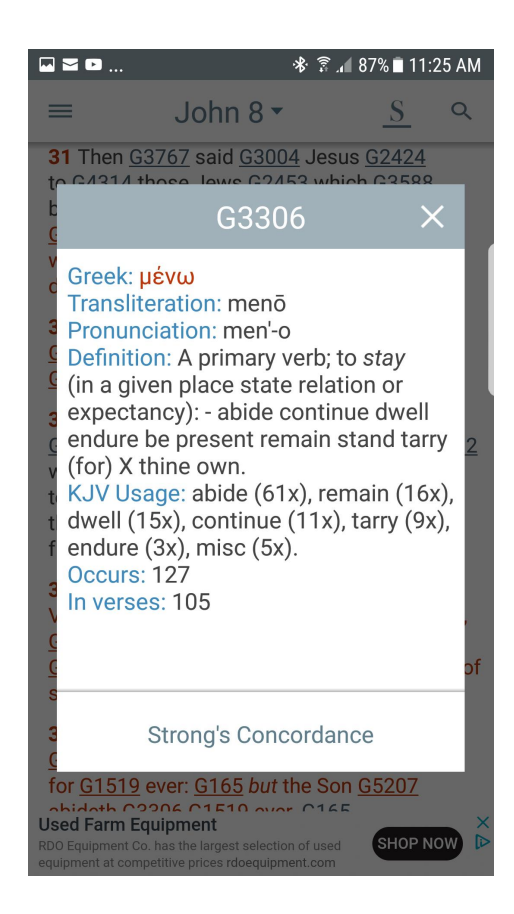

ADVANTAGE – You can read the entire context of a passage, and still have your Strong's numbers handy if you need to click on them for quick definitions

- c. Concordance Mode–
	- i. Click the menu and put in concordance mode
	- ii. Type in your search word at the top, potential words will begin to appear below based on what you have typed.
	- iii. When your word appears below, click on it.
	- iv. All the entries for that English word show up, and index listed by book of the bible. And number of uses within that book.
	- v. Click on the book of the bible you want to search in, and the verses pop up where the "English word" shows up.

QUESTION – What if I want to do a search on every instance where a Greek/Hebrew word shows up?

vi. Just click on the Greek or Hebrew number and every instance where that word shows up in the original language, will appear. The Strong's lexical definition will be at the top of the page.

QUESTION – What if I want to look up a Strong's number? Can I do that?

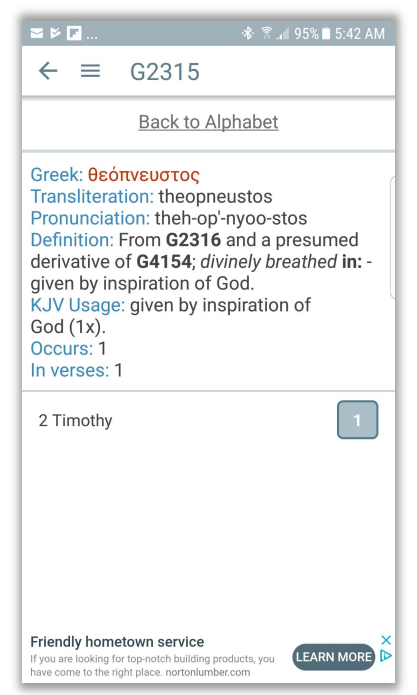

- vii. On the same search bar that you typed in the word put in the number 1. G4154
- VI. iPhone App

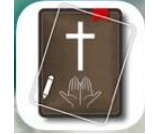

VII. Question: What if I don't have a smart phone? Answer: I recommend buying a cheap smart phone. Only \$69